# Formal Methods for Software Development

**Verification with Spin** 

Wolfgang Ahrendt

06 September 2019

#### **Spin: Previous Lecture vs. This Lecture**

**Previous lecture** 

SPIN appeared as a PROMELA simulator

This lecture

Intro to SPIN as a model checker

Model Checker (MC) is designed to prove the user wrong.

MC does *not* try to prove correctness properties. It tries the opposite.

MC tuned to find counter example to correctness property.

Model Checker (MC) is designed to prove the user wrong.

MC does *not* try to prove correctness properties. It tries the opposite.

MC tuned to find counter example to correctness property.

Why can an MC also prove correctness properties?

Model Checker (MC) is designed to prove the user wrong.

MC does *not* try to prove correctness properties. It tries the opposite.

MC tuned to find counter example to correctness property.

Why can an MC also prove correctness properties?

MC's search for counter examples is exhaustive.

Model Checker (MC) is designed to prove the user wrong.

MC does *not* try to prove correctness properties. It tries the opposite.

MC tuned to find counter example to correctness property.

Why can an MC also prove correctness properties?

MC's search for counter examples is exhaustive.

⇒ Finding no counter example proves stated correctness properties.

exhaustive search

=

resolving non-determinism in all possible ways

#### exhaustive search

=

resolving non-determinism in all possible ways

For model checking PROMELA code, two kinds of non-determinism to be resolved:

#### exhaustive search

=

resolving non-determinism in all possible ways

For model checking PROMELA code,

two kinds of non-determinism to be resolved:

explicit, local: if/do statements

:: guardX -> ...

:: guardY -> ...

#### exhaustive search

=

resolving non-determinism in all possible ways

For model checking Promela code,

two kinds of non-determinism to be resolved:

explicit, local: if/do statements

```
:: guardX -> ...
:: guardY -> ...
```

implicit, global: scheduling of concurrent processes (see next lecture)

Spin: "Simple Promela Interpreter"

Spin: "Simple Promela Interpreter"

The name is a serious understatement!

Spin: "Simple Promela Interpreter"

The name is a serious understatement!

Main functionality of Spin:

- simulating a model (randomly/interactively)
- generating a verifier

SPIN: "Simple Promela Interpreter"

The name is a serious understatement!

Main functionality of Spin:

- simulating a model (randomly/interactively)
- generating a verifier

Verifier generated by  $\operatorname{SPIN}$  is a  $\operatorname{C}$  program performing

Spin: "Simple Promela Interpreter"

The name is a serious understatement!

Main functionality of Spin:

- simulating a model (randomly/interactively)
- generating a verifier

Verifier generated by SPIN is a C program performing model checking:

Spin: "Simple Promela Interpreter"

The name is a serious understatement!

Main functionality of Spin:

- simulating a model (randomly/interactively)
- generating a verifier

Verifier generated by SPIN is a C program performing model checking:

exhaustively checks Promela model against correctness properties

Spin: "Simple Promela Interpreter"

The name is a serious understatement!

Main functionality of Spin:

- simulating a model (randomly/interactively)
- generating a verifier

Verifier generated by SPIN is a C program performing model checking:

- exhaustively checks PROMELA model against correctness properties
- in case the check is negative: generates a failing run of the model

SPIN: "Simple Promela Interpreter"

The name is a serious understatement!

Main functionality of Spin:

- simulating a model (randomly/interactively/guided)
- generating a verifier

Verifier generated by SPIN is a C program performing model checking:

- exhaustively checks PROMELA model against correctness properties
- ▶ in case the check is negative: generates a failing run of the model, to be simulated by SPIN

## **SPIN Workflow: Overview**

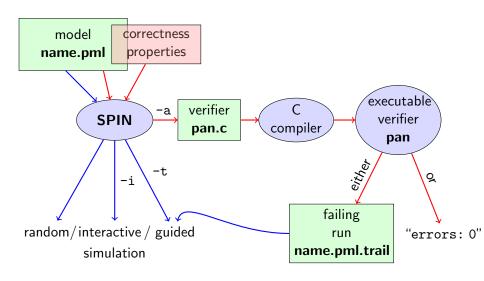

## **Plain Simulation with SPIN**

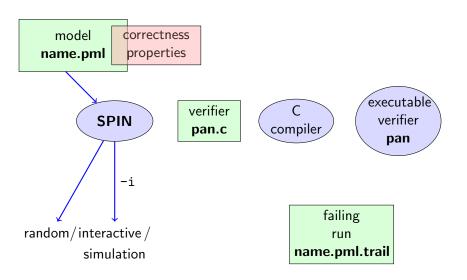

### Rehearsal: Simulation Demo

run example, random and interactive zero.pml

# Model Checking with Spin

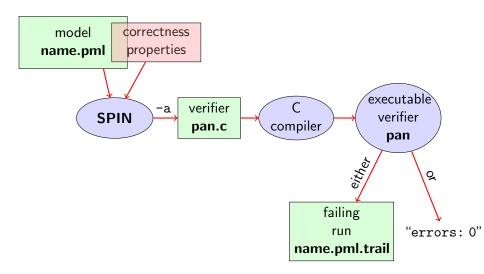

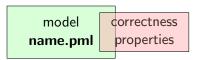

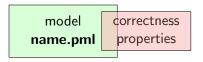

Correctness properties can be stated within, or outside, the model.

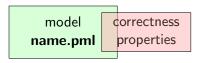

Correctness properties can be stated within, or outside, the model.

stating properties within model, using

assertion statements

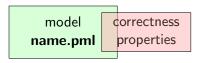

Correctness properties can be stated within, or outside, the model.

### stating properties within model, using

- assertion statements
- meta labels
  - end labels
  - accept labels
  - progress labels

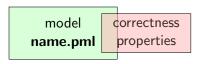

Correctness properties can be stated within, or outside, the model.

### stating properties within model, using

- assertion statements
- meta labels
  - end labels
  - accept labels
  - progress labels

#### stating properties outside model, using

- never claims
- ► temporal logic formulas

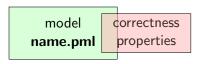

Correctness properties can be stated within, or outside, the model.

### stating properties within model, using

- assertion statements (today)
- meta labels
  - end labels (today)
  - accept labels
  - progress labels

#### stating properties outside model, using

- never claims
- ► temporal logic formulas

### **Definition (Assertion Statements)**

were *expr* is any Prometa expression.

Assertion statements in Prometa are statements of the form assert(expr)

FMSD: Spin CHALMERS/GU 190906 11 / 34

### **Definition (Assertion Statements)**

Assertion statements in Prometa are statements of the form  $\mathbf{assert}(\textit{expr})$ 

were *expr* is any Prometa expression.

Typically, expr is of type bool.

### **Definition (Assertion Statements)**

Assertion statements in Prometa are statements of the form  $\mathbf{assert}(\textit{expr})$ 

were *expr* is any Prometa expression.

Typically, expr is of type bool.

assert(expr) can appear wherever a statement is expected.

### **Definition (Assertion Statements)**

were *expr* is any Prometa expression.

Assertion statements in Prometa are statements of the form  $\mathbf{assert}(\textit{expr})$ 

Typically, *expr* is of type bool.

assert(expr) can appear wherever a statement is expected.

```
stmt1;
assert(max == a);
stmt2;
...
```

#### **Definition (Assertion Statements)**

Assertion statements in Prometa are statements of the form  $\mathbf{assert}(\textit{expr})$ 

were *expr* is any PROMELA expression.

Typically, expr is of type bool.

assert(expr) can appear wherever a statement is expected.

```
...
stmt1;
assert(max == a);
stmt2;
...
if
:: b1 -> stmt3;
assert(x < y)
:: b2 -> stmt4
```

# Meaning of **Boolean** Assertion Statements

#### assert(expr)

- ▶ has no effect if *expr* evaluates to true
- ▶ triggers an error message if *expr* evaluates to false

This holds in both, simulation and model checking mode.

## Meaning of General Assertion Statements

#### assert(expr)

- ▶ has no effect if *expr* evaluates to non-zero value
- ▶ triggers an error message if *expr* evaluates to 0

This holds in both, simulation and model checking mode.

## Meaning of General Assertion Statements

#### assert(expr)

- ▶ has no effect if *expr* evaluates to non-zero value
- ▶ triggers an error message if *expr* evaluates to 0

This holds in both, simulation and model checking mode.

Recall:

bool true false is syntactic sugar for

## Meaning of General Assertion Statements

#### assert(expr)

- ▶ has no effect if *expr* evaluates to non-zero value
- ▶ triggers an error message if *expr* evaluates to 0

This holds in both, simulation and model checking mode.

#### Recall:

```
bool true false is syntactic sugar for bit 1 0
```

## Meaning of General Assertion Statements

#### assert(expr)

- ▶ has no effect if *expr* evaluates to non-zero value
- ▶ triggers an error message if *expr* evaluates to 0

This holds in both, simulation and model checking mode.

#### Recall:

bool true false is syntactic sugar for bit 1 0

 $\Rightarrow$  general case covers Boolean case

## Instead of using 'printf's for Debugging ...

# Instead of using 'printf's for Debugging ...

#### **Command Line Execution**

```
(simulate, inject fault, simulate again)
```

> spin [-i] max.pml

FMSD: SPIN CHALMERS/GU 190906 13 / 34

```
/* after choosing a,b from {1,2,3} */
if
    :: a >= b -> max = a
    :: a <= b -> max = b
fi;
assert( max == (a>b -> a : b) )
```

```
/* after choosing a,b from {1,2,3} */
if
    :: a >= b -> max = a
    :: a <= b -> max = b
fi;
assert( max == (a>b -> a : b) )
```

Now, we have a first example with a formulated correctness property.

```
/* after choosing a,b from {1,2,3} */
if
    :: a >= b -> max = a
    :: a <= b -> max = b
fi;
assert( max == (a>b -> a : b) )
```

Now, we have a first example with a formulated correctness property.

We can do model checking, for the first time!

```
/* after choosing a,b from {1,2,3} */
if
    :: a >= b -> max = a
    :: a <= b -> max = b
fi;
assert( max == (a>b -> a : b) )
```

Now, we have a first example with a formulated correctness property.

We can do model checking, for the first time!

(Historic moment in the course.)

#### Generate Verifier in C

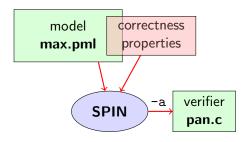

#### **Command Line Execution**

Generate Verifier in C

> spin -a max2.pml

SPIN generates Verifier in C, called pan.c (plus helper files)

## **Compile To Executable Verifier**

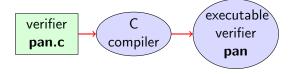

#### **Command Line Execution**

compile to executable verifier

> qcc -o pan pan.c

## **Compile To Executable Verifier**

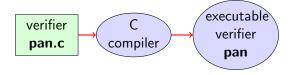

#### **Command Line Execution**

compile to executable verifier

> gcc -o pan pan.c

C compiler generates executable verifier pan

# **Compile To Executable Verifier**

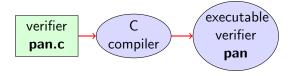

#### **Command Line Execution**

compile to executable verifier

> gcc -o pan pan.c

C compiler generates executable verifier pan

pan: historically "protocol analyzer", now "process analyzer"

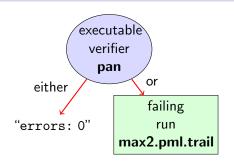

#### **Command Line Execution**

$$>$$
 ./ $pan$  or  $>$   $pan$ 

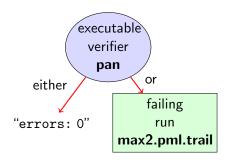

#### **Command Line Execution**

run verifier pan

$$>$$
 ./pan or  $>$  pan

▶ prints "errors: 0"

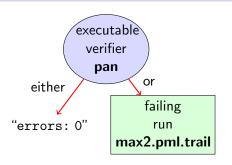

```
Command Line Execution run verifier pan
```

> ./pan or > pan

▶ prints "errors: 0" ⇒ Correctness Property verified!

FMSD: SPIN CHALMERS/GU 190906 17 / 34

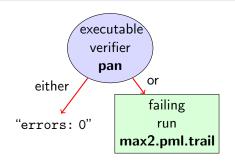

#### **Command Line Execution**

```
> ./pan or > pan
```

- prints "errors: 0", or
- $\triangleright$  prints "errors: n" (n > 0)

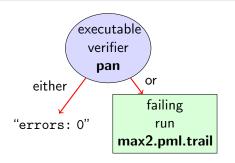

#### **Command Line Execution**

- > ./pan or > pan
  - prints "errors: 0", or
  - ▶ prints "errors: n" (n > 0)  $\Rightarrow$  counter example found!

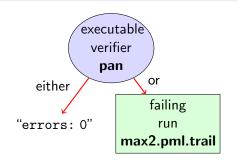

#### **Command Line Execution**

- > ./pan or > pan
  - prints "errors: 0", or
  - ▶ prints "errors: n" (n > 0)  $\Rightarrow$  counter example found! records failing run in max2.pml.trail

#### **Guided Simulation**

To examine failing run: employ simulation mode, "guided" by trail file.

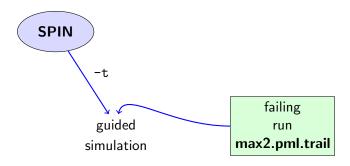

#### **Command Line Execution**

inject a fault, re-run verification, and then:

$$> spin - t - p - l max2.pml$$

can look like:

can look like:

assignments in the run

can look like:

assignments in the run values of variables whenever updated

can look like:

assignments in the run values of variables whenever updated

(If output doesn't mention max variable, re-verify with ./pan -E)

#### What did we do so far?

following whole cycle (most primitive example, assertions only)

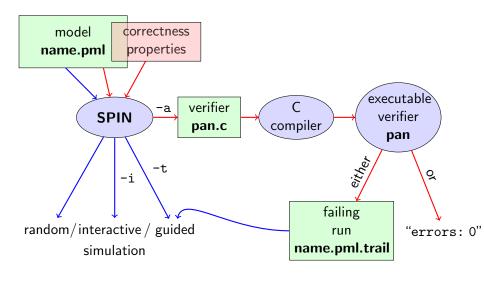

#### What did we do so far?

following whole cycle (most primitive example, assertions only)

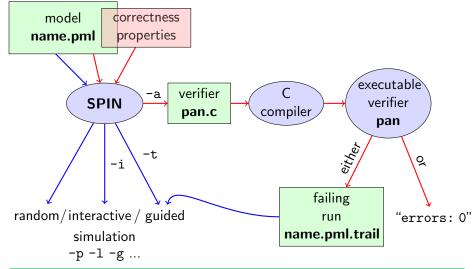

```
int dividend = 15;
int divisor = 4:
int quotient, remainder;
quotient = 0;
remainder = dividend;
do
  :: remainder > divisor ->
     quotient++;
     remainder = remainder - divisor
  :: else ->
     break
od;
printf("%d_divided_by_d%d_=d_d,d_remainder_=d_kd), remainder_d=d_kd
       dividend, divisor, quotient, remainder)
```

```
int dividend = 15;
  int divisor = 4:
  int quotient, remainder;
  quotient = 0;
  remainder = dividend;
  do
    :: remainder > divisor ->
        quotient++;
        remainder = remainder - divisor
    :: else ->
       break
  od;
  printf("%d_divided_by_d%d_=d_d,d_remainder_=d_kd), remainder_d=d_kd
          dividend, divisor, quotient, remainder)
simulate, add assertion, ...
```

## Further Examples: Greatest Common Divisor

greatest common divisor of x and y

```
int a, b;
a = x; b = y;
do
    :: a > b -> a = a - b
    :: b > a -> b = b - a
    :: a == b -> break
od;
printf("The_GCD_of_%d_and_%d_=_%d\n", x, y, a)
```

greatest common divisor of x and y

```
int a, b;
a = x; b = y;
do
    :: a > b -> a = a - b
    :: b > a -> b = b - a
    :: a == b -> break
od;
printf("The_GCD_of_%d_and_%d_=_%d\n", x, y, a)
```

full functional specification w. assertion not possible (why?)

```
greatest common divisor of x and y
   int a, b;
   a = x; b = y;
   do
      :: a > b -> a = a - b
      :: b > a -> b = b - a
      :: a == b -> break
   od:
   printf("The_{\sqcup}GCD_{\sqcup}of_{\sqcup}%d_{\sqcup}and_{\sqcup}%d_{\sqcup}=_{\sqcup}%d_{\square}", x, y, a)
full functional specification w. assertion not possible (why?)
still, assertions can perform sanity check
```

FMSD: SPIN CHALMERS/GU 190906 22 / 34

```
greatest common divisor of x and y
   int a, b;
  a = x; b = y;
  do
      :: a > b -> a = a - b
      :: b > a -> b = b - a
      :: a == b -> break
  od:
   printf("The_{\sqcup}GCD_{\sqcup}of_{\sqcup}%d_{\sqcup}and_{\sqcup}%d_{\sqcup}=_{\sqcup}%d\backslash n", x, v. a)
full functional specification w. assertion not possible (why?)
still, assertions can perform sanity check
⇒ typical for model checking
```

typical command line sequences:

random simulation

spin name.pml

typical command line sequences:

random simulation

spin name.pml

interactive simulation

spin -i name.pml

```
typical command line sequences:
```

#### random simulation

spin name.pml

#### interactive simulation

spin -i name.pml

#### model checking

spin -a name.pml
gcc -o pan pan.c
./pan

```
typical command line sequences:
```

# random simulation spin name.pml interactive simulation spin -i name.pml

#### model checking

```
spin -a name.pml
gcc -o pan pan.c
./pan
and in case of error
spin -t -p -l -g name.pml
```

#### **Spin Reference Card**

#### Ben-Ari produced Spin Reference Card, summarizing

- typical command line sequences
- options for
  - ► Spin
  - gcc
  - pan
- ► Promela
  - datatypes
  - operators
  - statements
  - guarded commands
  - processes
  - channels
- temporal logic syntax

### **Spin Reference Card**

#### Ben-Ari produced Spin Reference Card, summarizing

- typical command line sequences
- options for
  - ► Spin
  - gcc
  - pan
- ► Promela
  - datatypes
  - operators
  - statements
  - guarded commands
  - processes
  - channels
- temporal logic syntax
- ⇒ available from course page (see 'Links, Papers, and Software')

# Why Spin?

- ➤ SPIN targets software, instead of hardware verification ("Formal Methods for *Software* Development")
- ▶ 2001 ACM Software Systems Award (other winning systems include: Unix, TCP/IP, WWW, Tcl/Tk, Java, GCC, TEX, Coq)
- used for safety critical applications
- distributed freely as research tool, well-documented, actively maintained, large user-base in academia and in industry
- ▶ annual Spin user workshops series held since 1995
- lacktriangle based on standard theory of  $(\omega ext{--})$ automata and linear temporal logic

# Why Spin? (Cont'd)

- ▶ PROMELA and SPIN are rather simple to use
- good to understand a few systems really well, rather than many systems poorly
- availability of good course book (Ben-Ari)
- availability of front end JSPIN (also Ben-Ari)

# Why Spin? (Cont'd)

- ▶ PROMELA and SPIN are rather simple to use
- good to understand a few systems really well, rather than many systems poorly
- availability of good course book (Ben-Ari)
- availability of front end JSPIN (also Ben-Ari)
- and: availability of our own web interface

### What is JSPIN?

- ▶ graphical user interface for SPIN
- developed for pedagogical purposes
- written in JAVA
- simple user interface
- ► Spin options automatically supplied
- fully configurable
- supports graphics output of transition system

#### What is JSPIN?

- ▶ graphical user interface for SPIN
- developed for pedagogical purposes
- written in JAVA
- ► simple user interface
- ► Spin options automatically supplied
- fully configurable
- supports graphics output of transition system
- makes back-end calls transparent

### $\operatorname{JSPIN}$ Demo

#### **Command Line Execution**

calling JSPIN

> java -jar /usr/local/jSpin/jSpin.jar
(with path adjusted to your setting)

or use shell script:

> jspin

#### **Command Line Execution**

```
calling JSPIN
```

```
> java -jar /usr/local/jSpin/jSpin.jar
(with path adjusted to your setting)
or use shell script:
```

> jspin

play around with similar examples ...

Given Promela model M, and correctness properties  $C_1, \ldots, C_n$ .

 $\triangleright$  Be  $R_M$  the set of all possible runs of M.

- ightharpoonup Be  $R_M$  the set of all possible runs of M.
- For each correctness property  $C_i$ ,  $R_{M,C_i}$  is the set of all runs of M satisfying  $C_i$ .  $(R_{M,C_i} \subseteq R_M)$

- $\triangleright$  Be  $R_M$  the set of all possible runs of M.
- For each correctness property  $C_i$ ,  $R_{M,C_i}$  is the set of all runs of M satisfying  $C_i$ .  $(R_{M,C_i} \subseteq R_M)$
- ▶ M is correct wrt.  $C_1, \ldots, C_n$  iff

- $\triangleright$  Be  $R_M$  the set of all possible runs of M.
- For each correctness property  $C_i$ ,  $R_{M,C_i}$  is the set of all runs of M satisfying  $C_i$ .  $(R_{M,C_i} \subseteq R_M)$
- ▶ *M* is correct wrt.  $C_1, \ldots, C_n$  iff  $R_M \subseteq (R_{M,C_1} \cap \ldots \cap R_{M,C_n})$ .

- $\triangleright$  Be  $R_M$  the set of all possible runs of M.
- For each correctness property  $C_i$ ,  $R_{M,C_i}$  is the set of all runs of M satisfying  $C_i$ .  $(R_{M,C_i} \subseteq R_M)$
- ▶ *M* is correct wrt.  $C_1, \ldots, C_n$  iff  $R_M \subseteq (R_{M,C_1} \cap \ldots \cap R_{M,C_n})$ .
- ▶ If M is not correct wrt.  $C_1, \ldots, C_n$ , then each  $r \in (R_M \setminus (R_{M,C_1} \cap \ldots \cap R_{M,C_n}))$  is a counter example.

quoting from file max3.pml:

quoting from file max3.pml:

simulate a few times

quoting from file max3.pml:

simulate a few times

```
⇒ crazy "timeout" message sometimes
```

```
quoting from file max3.pml:
```

simulate a few times

⇒ crazy "timeout" message sometimes

generate and execute pan

```
quoting from file max3.pml:
```

#### simulate a few times

```
⇒ crazy "timeout" message sometimes
```

#### generate and execute pan

```
\Rightarrow reports "errors: 1"
```

```
quoting from file max3.pml:
```

#### simulate a few times

```
\Rightarrow crazy "timeout" message sometimes
```

#### generate and execute pan

```
⇒ reports "errors: 1"
```

????

quoting from file max3.pml:

simulate a few times

```
\Rightarrow crazy "timeout" message sometimes
```

generate and execute pan

```
⇒ reports "errors: 1"
```

Note: no assert in max3.pml.

```
Further inspection of pan output:
...
pan: invalid end state (at depth 1)
pan: wrote max3.pml.trail
```

A process may *legally* block, as long as some other process can proceed.

A process may *legally* block, as long as some other process can proceed.

Blocking for letting others proceed is useful for concurrent and distributed models (i.p. protocols).

A process may legally block, as long as some other process can proceed.

Blocking for letting others proceed is useful for concurrent and distributed models (i.p. protocols).

But

It is illegal if a process blocks while no other process can proceed.

A process may legally block, as long as some other process can proceed.

Blocking for letting others proceed is useful for concurrent and distributed models (i.p. protocols).

But

It is illegal if a process blocks while no other process can proceed.

⇒ "Deadlock"

A process may legally block, as long as some other process can proceed.

Blocking for letting others proceed is useful for concurrent and distributed models (i.p. protocols).

But

It is illegal if a process blocks while no other process can proceed.

⇒ "Deadlock"

In max3.pml, there exists a blocking run where no process can take over.

A process may legally block, as long as some other process can proceed.

Blocking for letting others proceed is useful for concurrent and distributed models (i.p. protocols).

But

It is illegal if a process blocks while no other process can proceed.

⇒ "Deadlock"

In max3.pml, there exists a blocking run where no process can take over.

(Fix error)

#### **Definition (Valid End State)**

An end state of a run is valid iff the location counter of each processes is at an end location.

### **Definition (Valid End State)**

An end state of a run is valid iff the location counter of each processes is at an end location.

#### **Definition (End Location)**

End locations of a process P are:

P's textual end

#### **Definition (Valid End State)**

An end state of a run is valid iff the location counter of each processes is at an end location.

#### **Definition (End Location)**

End locations of a process P are:

- P's textual end
- each location marked with an end label: "endxxx:"

#### **Definition (Valid End State)**

An end state of a run is valid iff the location counter of each processes is at an end location.

#### **Definition (End Location)**

End locations of a process P are:

- P's textual end
- each location marked with an end label: "endxxx:"

End labels not useful in max3.pml, but elsewhere, they are.

Example: end.pml

#### **Definition (Valid End State)**

An end state of a run is valid iff the location counter of each processes is at an end location.

#### **Definition (End Location)**

End locations of a process P are:

- P's textual end
- each location marked with an end label: "endxxx:"

End labels not useful in max3.pml, but elsewhere, they are.

Example: end.pml

Can get SPIN to ignore 'invalid end state' error: ./pan -E

#### Literature for this Lecture

Ben-Ari Chapter 2, Sections 4.7.1, 4.7.2